Subject: internet access to a VE Posted by [zoroo](https://new-forum.openvz.org/index.php?t=usrinfo&id=3943) on Thu, 15 Oct 2009 10:34:30 GMT [View Forum Message](https://new-forum.openvz.org/index.php?t=rview&th=8011&goto=37739#msg_37739) <> [Reply to Message](https://new-forum.openvz.org/index.php?t=post&reply_to=37739)

hello all,

I have a problem to give internet access to a VE I use this howto : http://www.howtoforge.com/installing-and-using-openvz-on-cen tos5.2

in the host : ifconfig

- eth0 Link encap:Ethernet HWaddr 00:08:74:99:17:3F inet adr:192.168.100.64 Bcast:192.168.100.255 Masque:255.255.255.0 adr inet6: fe80::208:74ff:fe99:173f/64 Scope:Lien UP BROADCAST RUNNING MULTICAST MTU:1500 Metric:1 RX packets:6929 errors:0 dropped:0 overruns:0 frame:0 TX packets:4730 errors:0 dropped:0 overruns:0 carrier:0 collisions:0 lg file transmission:1000 RX bytes:7676397 (7.3 MiB) TX bytes:348937 (340.7 KiB) Interruption:11 Adresse de base:0x4c00
- lo Link encap:Boucle locale inet adr:127.0.0.1 Masque:255.0.0.0 adr inet6: ::1/128 Scope:Hôte UP LOOPBACK RUNNING MTU:16436 Metric:1 RX packets:1467 errors:0 dropped:0 overruns:0 frame:0 TX packets:1467 errors:0 dropped:0 overruns:0 carrier:0 collisions:0 lg file transmission:0 RX bytes:3192592 (3.0 MiB) TX bytes:3192592 (3.0 MiB)
- venet0 Link encap:UNSPEC HWaddr 00-00-00-00-00-00-00-00-00-00-00-00-00-00-00-00 UP BROADCAST POINTOPOINT RUNNING NOARP MTU:1500 Metric:1 RX packets:0 errors:0 dropped:0 overruns:0 frame:0 TX packets:0 errors:0 dropped:0 overruns:0 carrier:0 collisions:0 lg file transmission:0 RX bytes:0 (0.0 b) TX bytes:0 (0.0 b)

In the VE : ifconfig

lo Link encap:Local Loopback inet addr:127.0.0.1 Mask:255.0.0.0 inet6 addr: ::1/128 Scope:Host UP LOOPBACK RUNNING MTU:16436 Metric:1 RX packets:0 errors:0 dropped:0 overruns:0 frame:0 TX packets:0 errors:0 dropped:0 overruns:0 carrier:0

 collisions:0 txqueuelen:0 RX bytes:0 (0.0 b) TX bytes:0 (0.0 b)

venet0 Link encap:UNSPEC HWaddr 00-00-00-00-00-00-00-00-00-00-00-00-00-00-00-00 inet addr:127.0.0.1 P-t-P:127.0.0.1 Bcast:0.0.0.0 Mask:255.255.255.255 UP BROADCAST POINTOPOINT RUNNING NOARP MTU:1500 Metric:1 RX packets:0 errors:0 dropped:0 overruns:0 frame:0 TX packets:0 errors:0 dropped:0 overruns:0 carrier:0 collisions:0 txqueuelen:0 RX bytes:0 (0.0 b) TX bytes:0 (0.0 b)

venet0:0 Link encap:UNSPEC HWaddr 00-00-00-00-00-00-00-00-00-00-00-00-00-00-00-00 inet addr:192.168.100.101 P-t-P:192.168.100.101 Bcast:192.168.100.101 Mask:255.255.255.255

UP BROADCAST POINTOPOINT RUNNING NOARP MTU:1500 Metric:1

in the VE : route -n

route -n

Kernel IP routing table

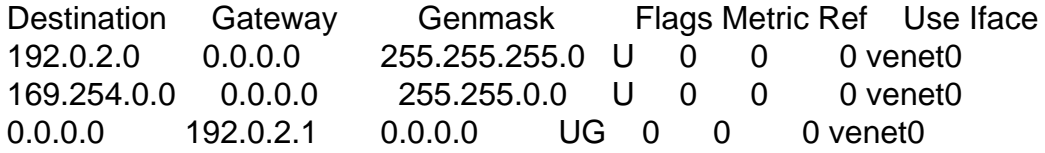

an idea ?

thanks in advance

Subject: Re: internet access to a VE Posted by [kir](https://new-forum.openvz.org/index.php?t=usrinfo&id=4) on Thu, 15 Oct 2009 13:19:10 GMT [View Forum Message](https://new-forum.openvz.org/index.php?t=rview&th=8011&goto=37740#msg_37740) <> [Reply to Message](https://new-forum.openvz.org/index.php?t=post&reply_to=37740)

enable IP forwarding